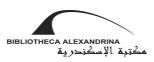

## Lucille Fletcher

## Sorry, Wrong Number

"Sorry, Wrong Number" was originally a half-hour radio script<sup>1</sup> aired on the *Suspense* radio program on May 25, 1943. The play was reprised seven times. In 1946, the play was made into a television play on a local New York station. In 1948, Lucille Fletcher adapted a film from her radio play, and in 1950, *Lux Radio Theater* broadcasted an adaptation of the film. A second live teleplay was broadcast in 1954, and a further television version was produced in 1989.

## Summary:

Leona Stevenson is the spoiled, bedridden daughter of a millionaire. The telephone is her sole connection with the outside world.

One day, while listening to what seems to be a crossed phone connection, she eavesdrops on two men planning a woman's murder. Leona calls the phone company and police, only to be ignored. Adding to Leona's dilemma is the fact that her husband Henry (Lancaster) is missing.

After a number of phone calls, the terrorized Leona begins to piece together the mystery. Her uneducated husband, who works for her wealthy father, turns out to be not all he seems. She finally realizes that *she* is the intended victim.<sup>2</sup>

## **Character List:**

| Mrs. Stevenson      | (79) |
|---------------------|------|
| Operator            | (26) |
| Man (First man)     | (10) |
| Second man (George) | (8)  |
| Chief operator      | (11) |
| Second operator     | (2)  |
| Third operator      | (2)  |
| Sergeant Duffy      | (20) |
| Western Union       | (3)  |
| Information         | (5)  |
| Woman               | (10) |

<sup>1</sup> "Sorry, Wrong Number (1948)", **Noir of the Week**, <u>www.noiroftheweek.com/2008/06/sorry-wrong-number-1948.html</u>

Compiled by Mervat Abdelfatah

<sup>&</sup>lt;sup>2</sup> "Sorry, Wrong Number", Wikipedia, <u>http://en.wikipedia.org/wiki/Sorry,\_Wrong\_Number</u>